# Machine-learned premise selection for Lean

## Bartosz Piotrowski<sup>1</sup>, **Ramon Fernández Mir**<sup>2</sup>, Edward Ayers<sup>3</sup>

1 IDEAS NCBR <sup>2</sup>University of Edinburgh <sup>3</sup>Cogna.co

07/09/2023

# Problem description

```
example : 2^(n + 1) * m = 2 * 2^m * m := by {
-- What now?}
```
We just need to use the theorem that says that  $2^{n+1}=2\cdot 2^n$  $(pow_succ)$ .

Or, even better, have the system prove it automatically.

Issues:

- $\blacktriangleright$  mathlib has over 100k theorems.
- $\blacktriangleright$  There are ways to search but they are very strict.

**KORKARYKERKER POLO** 

# Solution

Turn this problem into a machine learning task where:

- ▶ Input: the theorem statement (featurized).
- ▶ Output: list of premises that appear in the proof.

Design principles:

- 1. Tight integration with the proof assistant.
- 2. Easy to use and install.
- 3. Lightweight and fast.

Data extraction, training, and prediction all happen in Lean.

4 0 > 4 4 + 4 = + 4 = + = + + 0 4 0 +

#### **Features**

theorem le\_of\_pred\_lt  $\{m n : \mathbb{N}\}$  : pred  $m < n \rightarrow m < n := \dots$ 

We consider the syntax tree of the elaborated expressions:

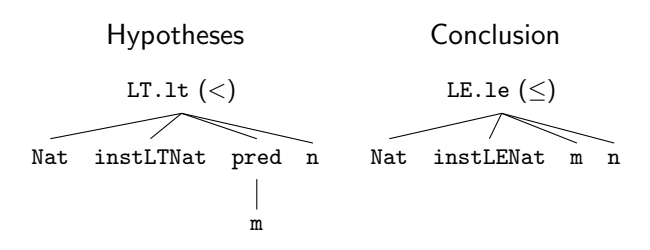

▶ Names: <sup>T</sup>:LE.le <sup>T</sup>:instLENat <sup>T</sup>:Nat <sup>H</sup>:Nat <sup>H</sup>:LT.lt <sup>H</sup>:instLTNat . . .

- ▶ Bigrams: T:LE.le/instLENat T:LE.le/Nat H:LT.lt/Nat ...
- ▶ Trigrams: T:LE.1e/Nat/instLENat H:LT.1t/Nat/instLTNat ...

**KORKARYKERKER POLO** 

## Relevant premises

The proof is also an expression so, in principle, we could just traverse it and keep track of all the premises found.

However, this results in a large number of simple facts and autogenerated lemmas...

We apply three filters $^1$ :

- $\triangleright$  All (42k): remove premises automatically generated by Lean.
- $\triangleright$  Math (40k): remove premises from the core library, e.g. rfl.
- $\triangleright$  Source (21k): only keep lemmas explicitly written in the proof.

```
match m with
 | 0 \Rightarrow le of lt
 | m + 1 \implies id
```
 $^1$ In brackets: number of theorems with non-empty premise lists after filtering

# Random forest

**Key idea:** many (uncorrelated) decision trees  $+$  voting.

Our decision trees:

- ▶ Leaves hold a list of premises and a list of examples.
- ▶ Nodes consist of a simple rule checking if a feature appears.
- $\blacktriangleright$  The output is a ranking of premises.

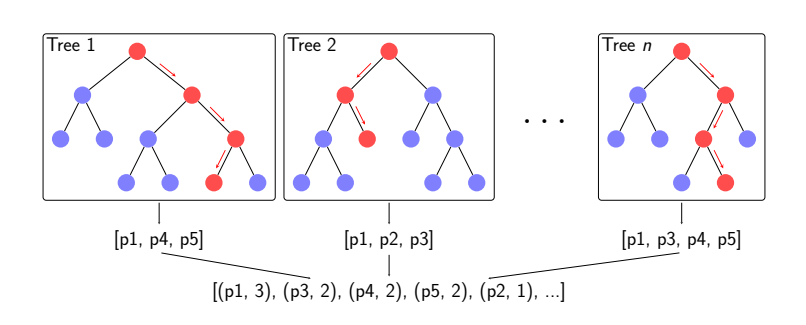

**KORK EXTERNE PROVIDE** 

## Random forest

A key difference with the usual approach is that we train it in an online fashion, i.e. we update the model one example at a time. It makes it easy to update the model as new theorems are proved.

The steps to add an example e to a tree are:

- 1. Follow the binary rules down to a leaf L.
- 2. Let  $L = L \cup \{e\}$ . If split(L), continue, else stop.
- 3. Select N features by successively taking random pairs of examples in L and picking a feature in their difference set.
- 4. The new rule  $f$  is the feature maximizing "information gain".

KID KA KERKER E VOLO

5. Split L based on f into  $L_1$  and  $L_2$  and let  $L = (f, L_1, L_2)$ .

### Evaluation and results

Split training and test sets based on mathlib modules:

- $\blacktriangleright$  Test (592): Modules that are not dependencies.
- $\blacktriangleright$  Training (2436): The rest of the modules.

Assume a theorem  $T$  depends on a set P of n premises. We measure the quality of a ranking  $R$  as follows:

$$
Cover(T) := \frac{|P \cap \{R[0], \ldots, R[n-1]\}|}{n}
$$

We also consider taking  $n + 10$  premises from R instead of n.

## Evaluation and results

Average cover for our model with different filters and features:

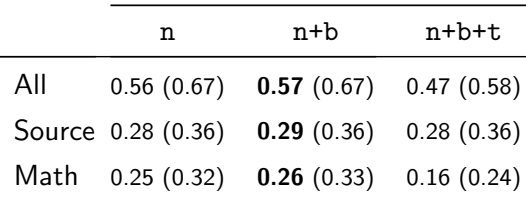

Observations:

- $\blacktriangleright$  More strict filters make the learning task harder.
	- $\blacktriangleright$  Fewer data points.
	- $\blacktriangleright$  It is "easy" to predict very common premises.

K ロ ▶ K 個 ▶ K 할 ▶ K 할 ▶ 이 할 → 9 Q Q →

▶ Trigrams caused over-fitting.

## The suggest premises tactic

#### It can be invoked in tactic mode, producing suggestions instantly.

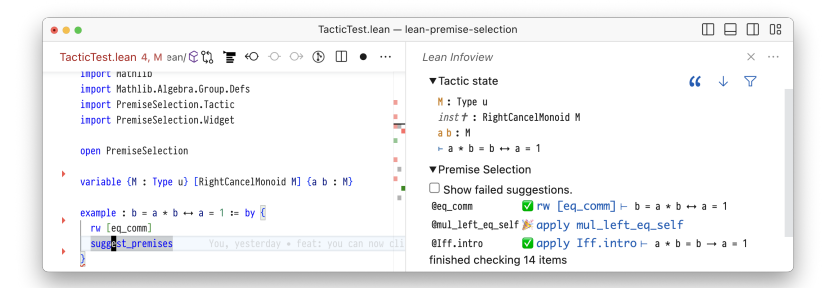

**KORK EXTERNE PROVIDE** 

# Conclusion

The code is publicly available at:

<https://github.com/BartoszPiotrowski/lean-premise-selection>

Things I omitted:

- $\triangleright$  We also used  $k$ -NN in a similar way.
- $\triangleright$  We experimented with premises from intermediate proof states (we extracted them using LeanInk).

Future work and questions:

- $\blacktriangleright$  Re-train on fully ported mathlib.
- ▶ Better features exploiting the structure of expressions.
- ▶ Use our ML advisor with automated approaches, e.g., duper.

▶ Package for mathlib users?